# **OnPoint Quick Reference**

*OnPoint is a web application that provides access to the City's Geographic Information System (GIS) in a simplified manner.*

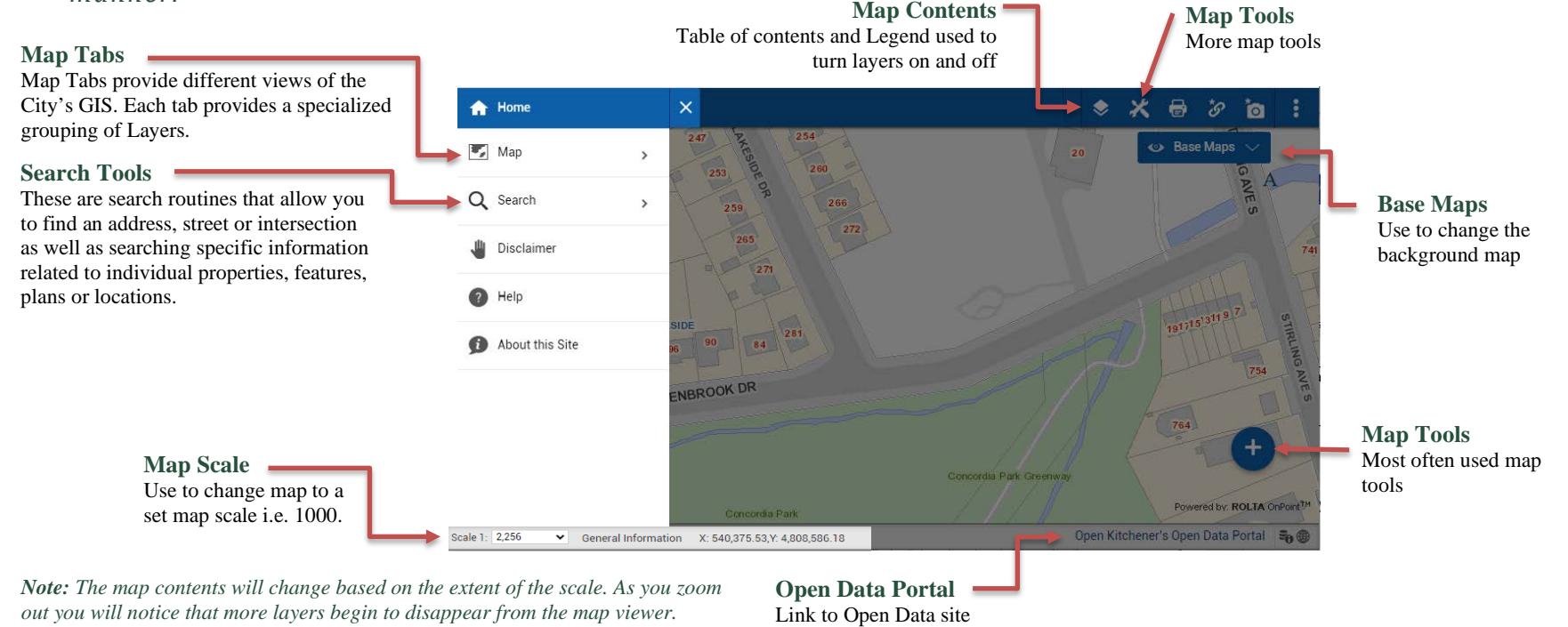

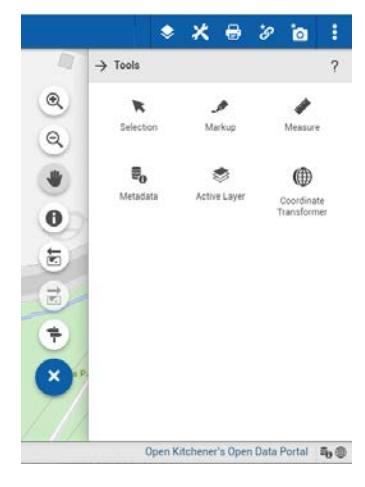

## **Tools**

Hover over tools to see what they do

#### **Identify**

Get information about features on the map.

#### **Address Search**

Use Google's Address search to find an address. Note you must include Kitchener in the address. For example, 200 King St W, Kitchener

### **Markup**

Allows you to interactively annotate a map that can be saved or emailed to other users.

### **Measure**

Allows you to measure distance by drawing a line or determine area by drawing a polygon, circle or rectangle.

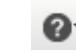

 $\bullet$  Full documentation available online under the help button in OnPoint

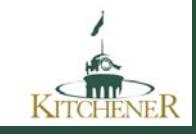